# 12 tr

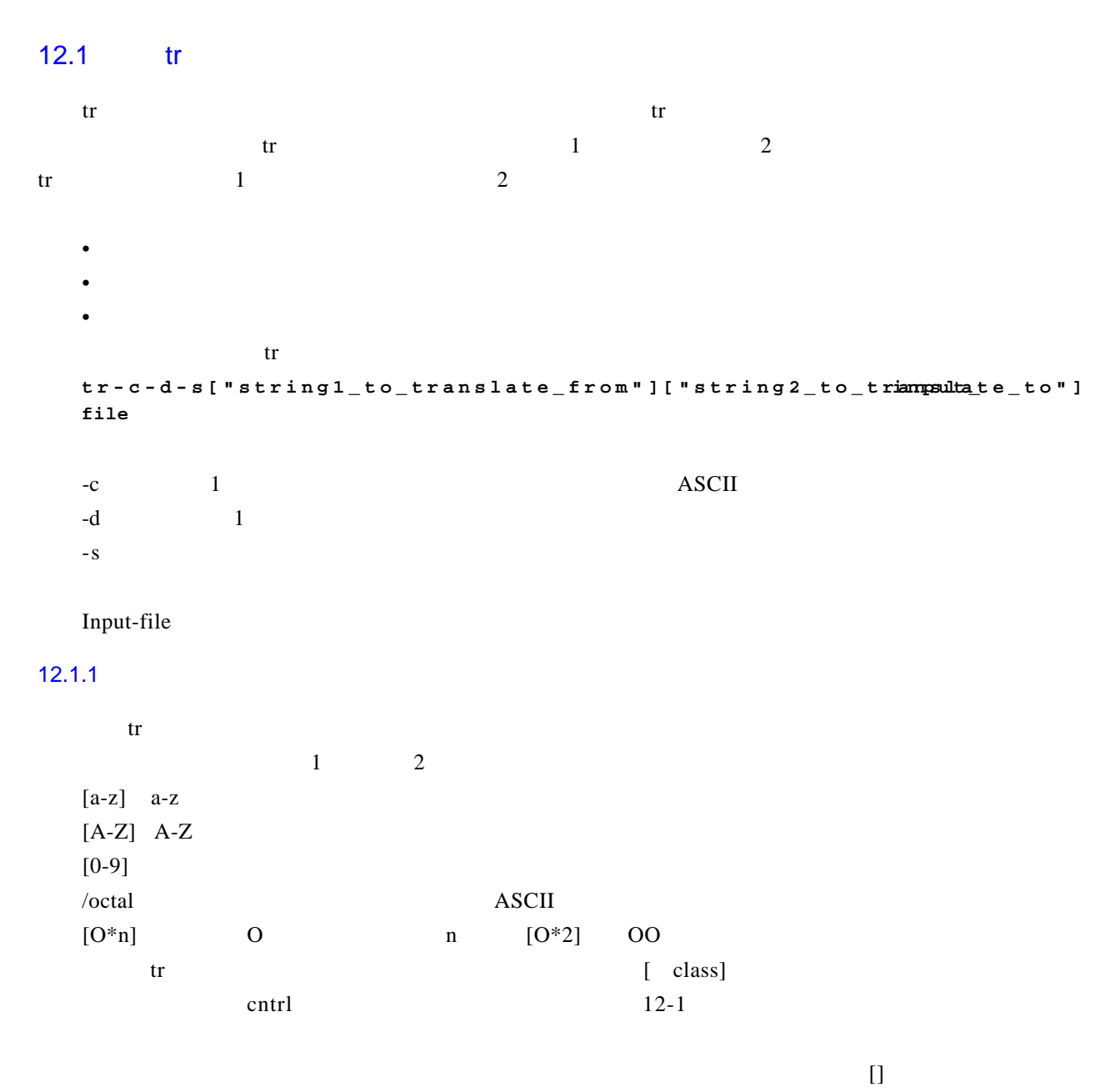

 $\left[ \begin{array}{cc} 1 & \sqrt{012} \\ 0 & 1 \end{array} \right]$  (0 1 2" tr

 $\mathbf{tr}$ 

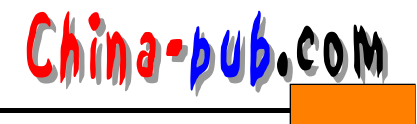

 $\{$ 

 $12-1$  tr

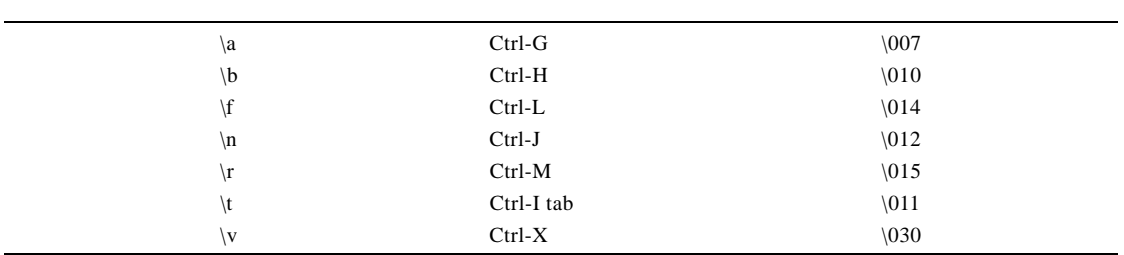

 $-8$  (a-z)

plane.txt

## $12.1.2$

 $results.txt$ 

cops.txt

\$ tr -s "[a-z]"< oops.txt >results.txt

## $12.1.3$

 $\overline{\mathbf{v}}$  i

\$ pg oops.txt And the cowwwwws went homeeeeeeee Or did theyyyy

文件重定向到t r命令。  $$ tr -s "[a-z] < oops.txt$ And the cows went home Or did they  $cat \t\t tr$ 

\$ cat oops.txt | tr -s "[a-z]" And the cows went home Or did they

## $12.1.4$

\$ pg plane.txt<br>987932 Spitfire

190992 Lancaster

238991 Typhoon

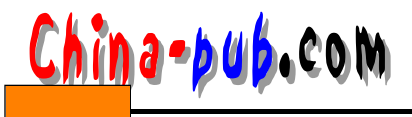

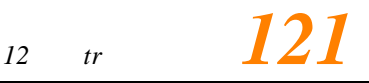

 $-$ s  $\setminus$ 012

 $$ tr -s "[\012] " < plane.txt$ 987932 Spitfire 190992 Lancaster 238991 Typhoon  $\ln$  $\int \frac{f(x)}{x-x}$  ["\n"] < plane.txt 987932 Spitfire

12.15

 $\text{tr}\left[ \text{a-z} \right]$ 

 $tr$ \$ echo "May Day, May Day, Going Down.." | tr "[a-z]" "[A-Z]" MAY DAY, MAY DAY, GOING DOWN...  $\lceil$  lower  $\rceil$   $\lceil$  upper  $\rceil$ \$ echo "May Day, May Day, Going Down.." | tr "[:lower:]" "[:upper:]"

MAY DAY, MAY DAY, GOING DOWN...

 $[A-Z]$ 

190992 Lancaster 238991 Typhoon

cat file-to-translate | tr  $"[A-Z]''$   $"[a-z]''$  > new-file-name

file-to-translate new-file-name

cat myfile | tr  $"[A-Z]''$   $"[a-z]''$  > lower\_myfile

#### $12.1.6$

```
$ echo " Look for the route, or make the route" | tr "[a-z]" "[A-Z]"
LOOK FOR THE ROUTE, OR MAKE THE ROUTE
```

```
$ echo "May Day, May Day, Going Down.." | tr "[:upper:]" "[:lower:]"
may day, may day, going down...
```

```
cat file-to-translate | tr "[a-z]" [A-Z]" > new-file-name
file-to-translate new-file-name
cat myfile | tr "[a-z]" [A-Z]" > upper_myfile
```
#### $12.1.7$

 $-c - s$ 

hina-bub.com *122 第二部分*  $[a-z]$   $[A-Z]$   $[1$  $-$  s  $-$  c  $-$  c  $\mathfrak{t}$  r \$ pq diary.txt monday 10:50 Tuesday 15:30 wednesday 15:30 thurday 10:30 Friday 09.20 \$ tr -cs "[a-z][A-Z]" "[\012\*]" < diary.txt monday Tuesday wednesday thurday Friday  $12.1.8$ tr row dos UNIX ftp  $\alpha$ - **v** \$ cat -v stat.tr Boxes paper^^^^^^^12^M Clips metal^^^^^^^50^M Pencils-meduim^^^^^^^10^M  $^{\wedge}{\rm Z}$  $\text{C} \cdot \text{A} \cdot \text{A} \cdot \text{A} \cdot \text{A}$   $\text{C} \cdot \text{A} \cdot \text{A} \cdot \text$  $-$  s ASCII  $\land$  136  $\land$ M 0 15 tab 0 11  $\land$ Z 0 32, t a b键替换^ ^ ^ ^ ^ ^,命令为" \ 1 3 6 " " [ \ 0 11 \* ] "。将结果重定向到临时工作文件 s t a t . t m p \$ tr -s "[\136]" "[\011\*]" < stat.tr >stat.tmp Boxes paper 12^M Clips metal 50^M Pencils-medium 10^M  $^{\wedge}$ z  $\wedge M$  \n  $\wedge Z$  stat.tmp  $\frac{1}{2}$  tr -s "[\015\032]" "\n" < stat.tmp Boxes paper 12 Clips metal 50 Pencils-medium 10  $12.1.9$  $\wedge$ M \$ tr -s "[\015]" "\n" < input\_file

\$ tr -s "[\r]" "[\n]" < input\_file

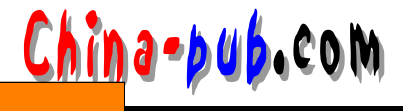

S tr -s " $\r \$ " " $\n$ " < input file Dos UNIX \$ tr -s "[\015\032]" "[\012\*]" < input\_file  $\Lambda M \Lambda Z$ t a b \$ tr -s "[\011]" "[\040\*]" < input\_file  $p$  as s w d a b a b a b a b a b a b a b a b a b  $\alpha$  t a b tab 11, pass w d tr \$ pg passwd halt: \*: 7: 0: halt: / sbin: / sbin/halt mail: \*: 8:12: mail: /var/spool/mail: news: \*: 9:13:news:/var/spool/news: uucp: \*: 10:14: uucp:/var/spool/uucp: \$ tr -s "[:]" "[\011]" < passwd /sbin/halt  $\overline{7}$  $\mathbf 0$ halt /sbin halt  $\bullet$ 8  $12$ mail /var/spool/mail mail  $\star$ news /var/spool/news  $\star$ 9 13 news 14 uucp /var/spool/uucp 10 uucp  $\star$ t a b  $$tr$  "[:]" "[\t]" < passwd 12.1.10  $[character*n]$  $\overline{0}$  $0$ \$ pg hdisk.txt  $1293$  hdisk3 4512 hdisk12 0000 hdisk5 4993 hdisk12 2994 hdisk7  $\overline{0}$  0  $[0 * 4]$  $4 \quad 0$  $\int \text{tr} \, u[0*4]^n x^* \cdot \text{Adisk.txt}$  $1293$  hdisk $3$ 4512 hdisk12 \*\*\*\* hdisk5 4993 hdisk12 2994 hdisk7

## $12.2$

t reading the sed set of the s exceeding s e d second set of the s e d second set of the s e d second set of the  $\frac{1}{2}$ tr tr

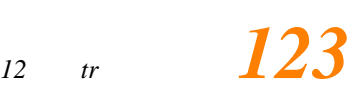